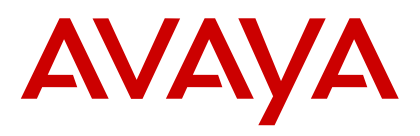

# **AvayaLive™ Engage quick reference guide**

#### **Mouse navigation**

Use the mouse to steer and look around.

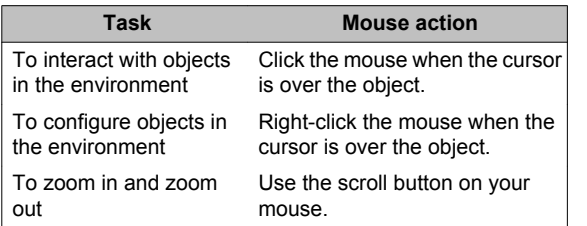

# **Keyboard shortcut keys**

Use the shortcut keys on the keyboard to move and interact in the environment.

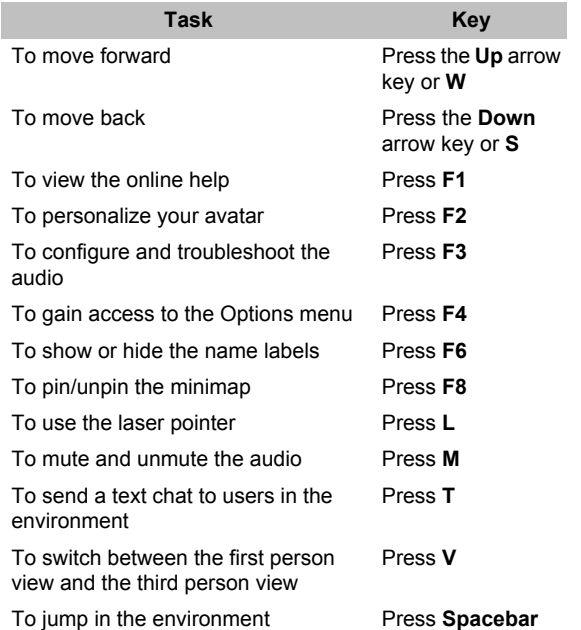

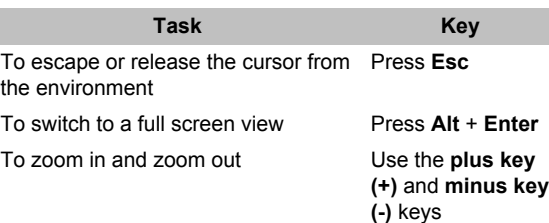

## **Task Key** To use speech gestures Press 8 To short wave Press 9

May 2013

## **Cursor controls**

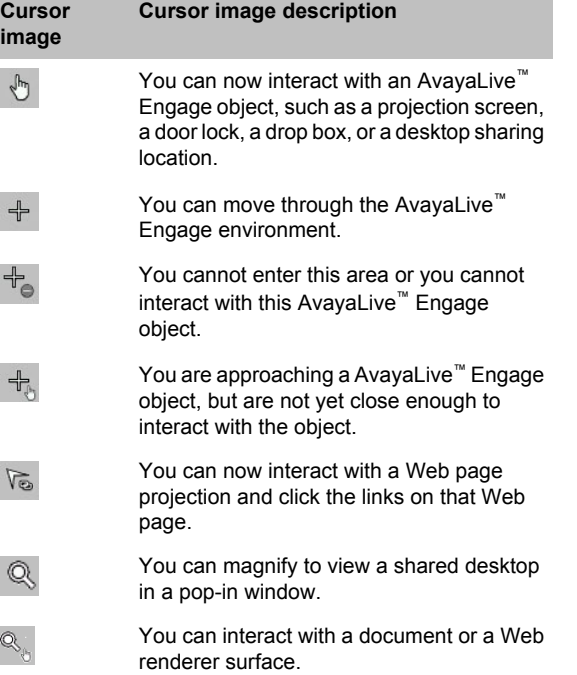

#### **Gestures**

Use the shortcut keys on the keyboard for gestures.

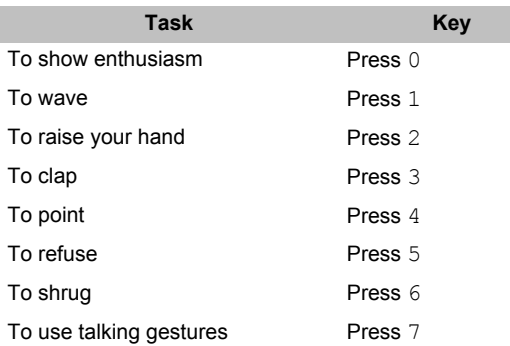